# **Inhaltsübersicht**

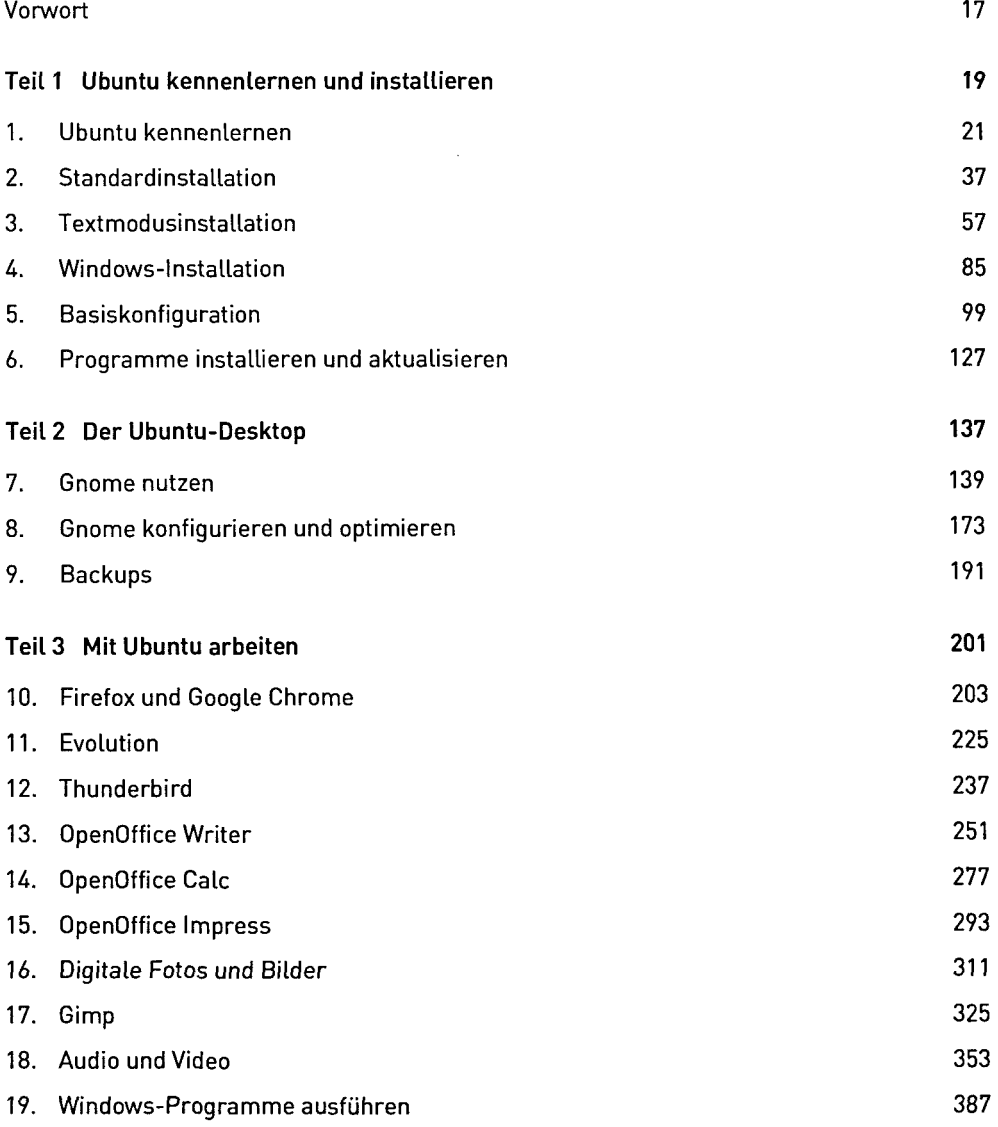

#### **Inhaltsübersicht**

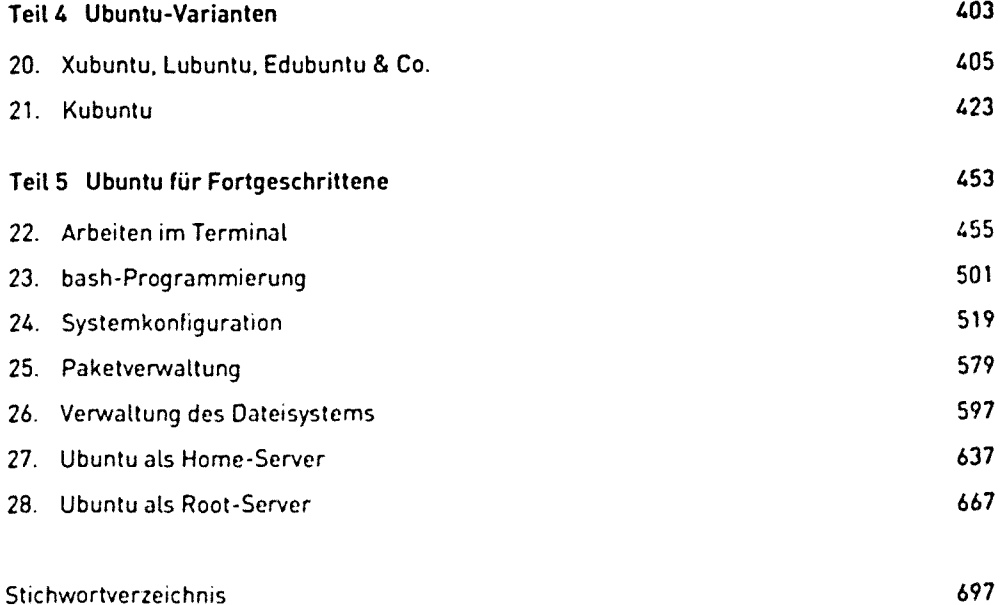

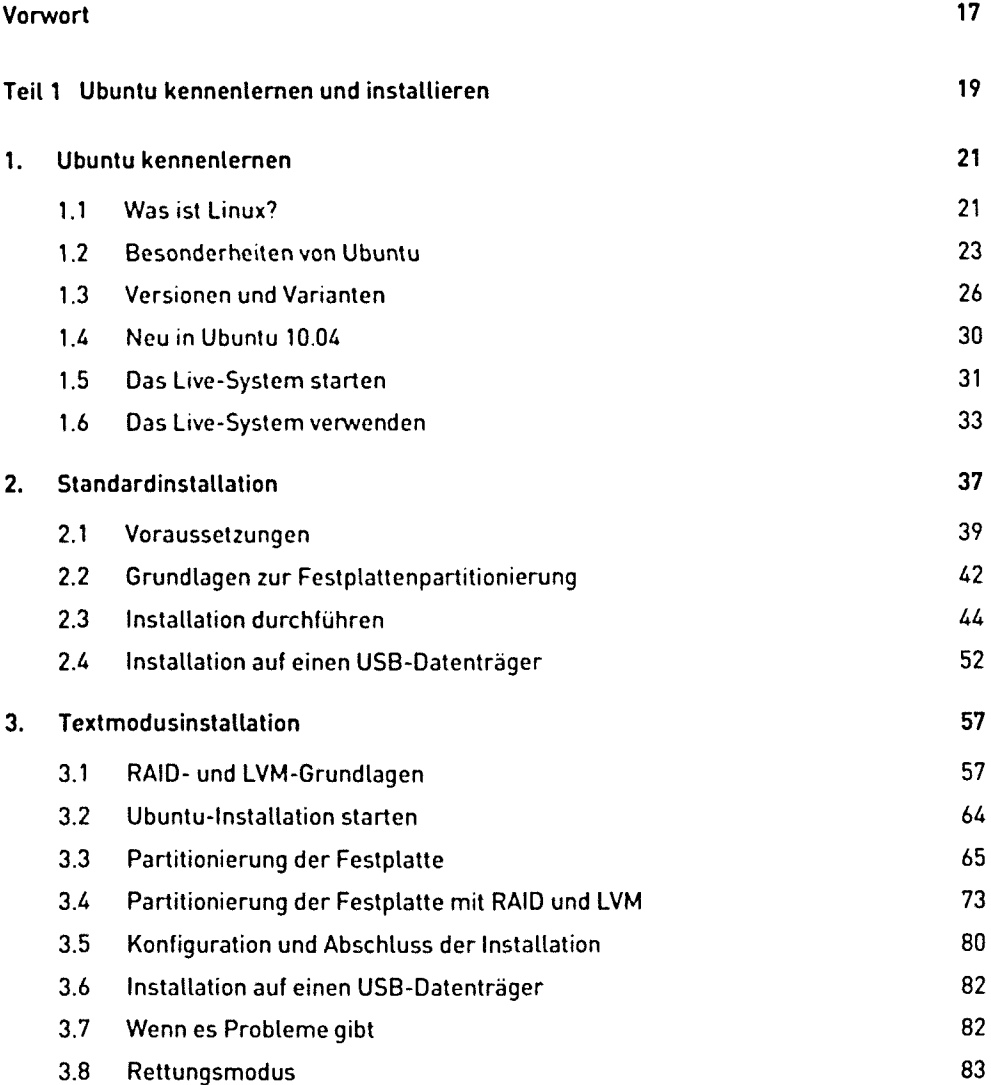

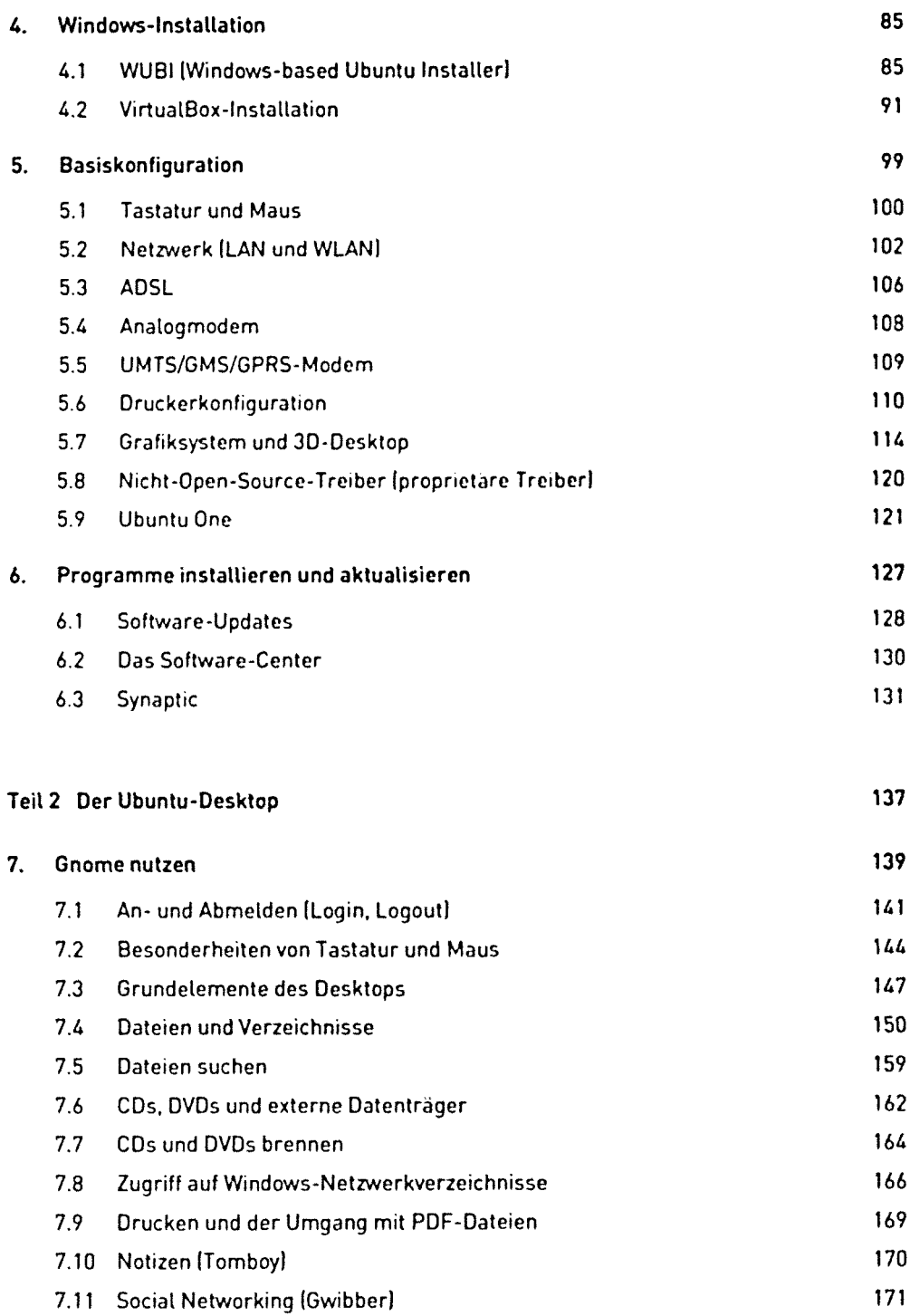

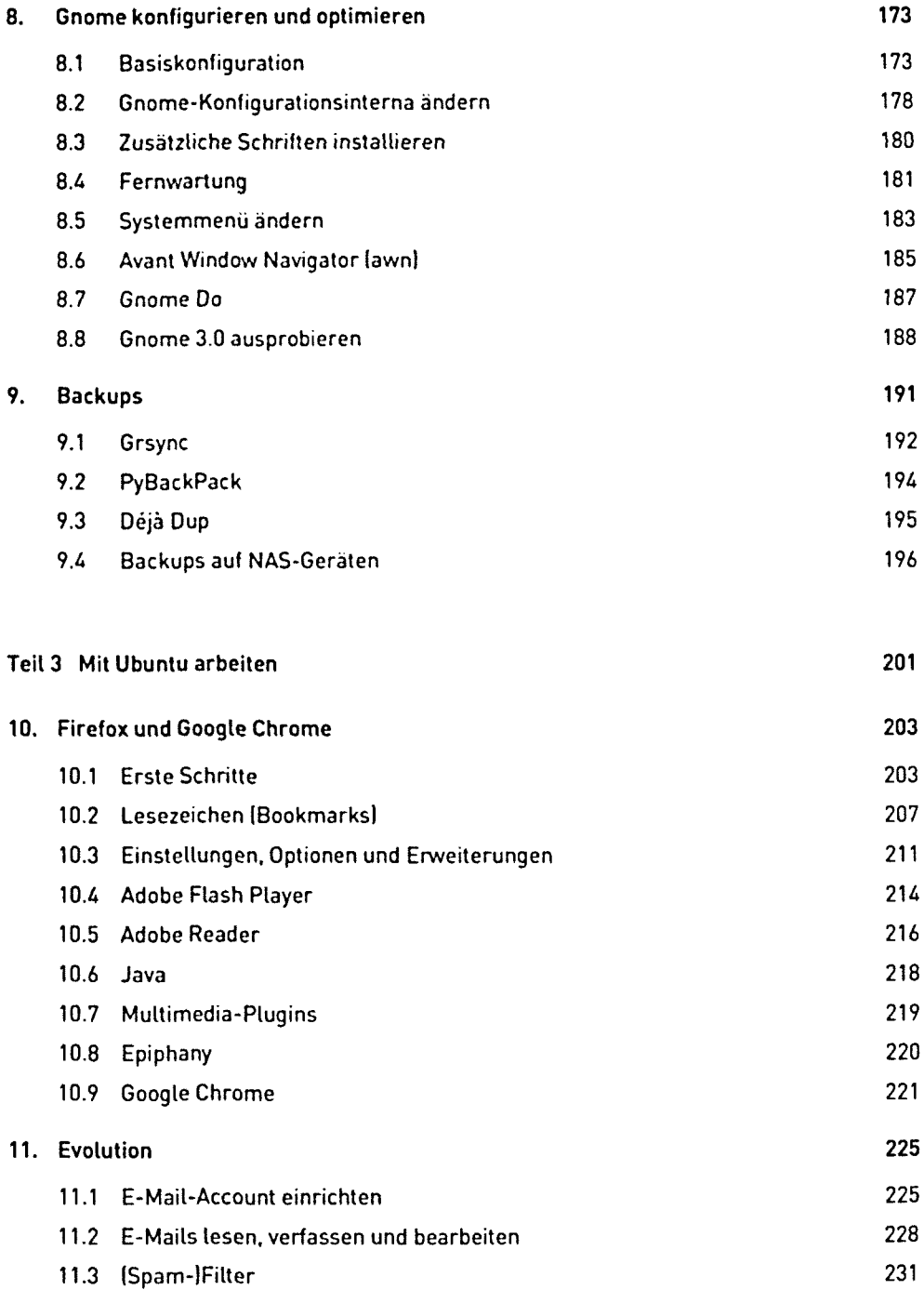

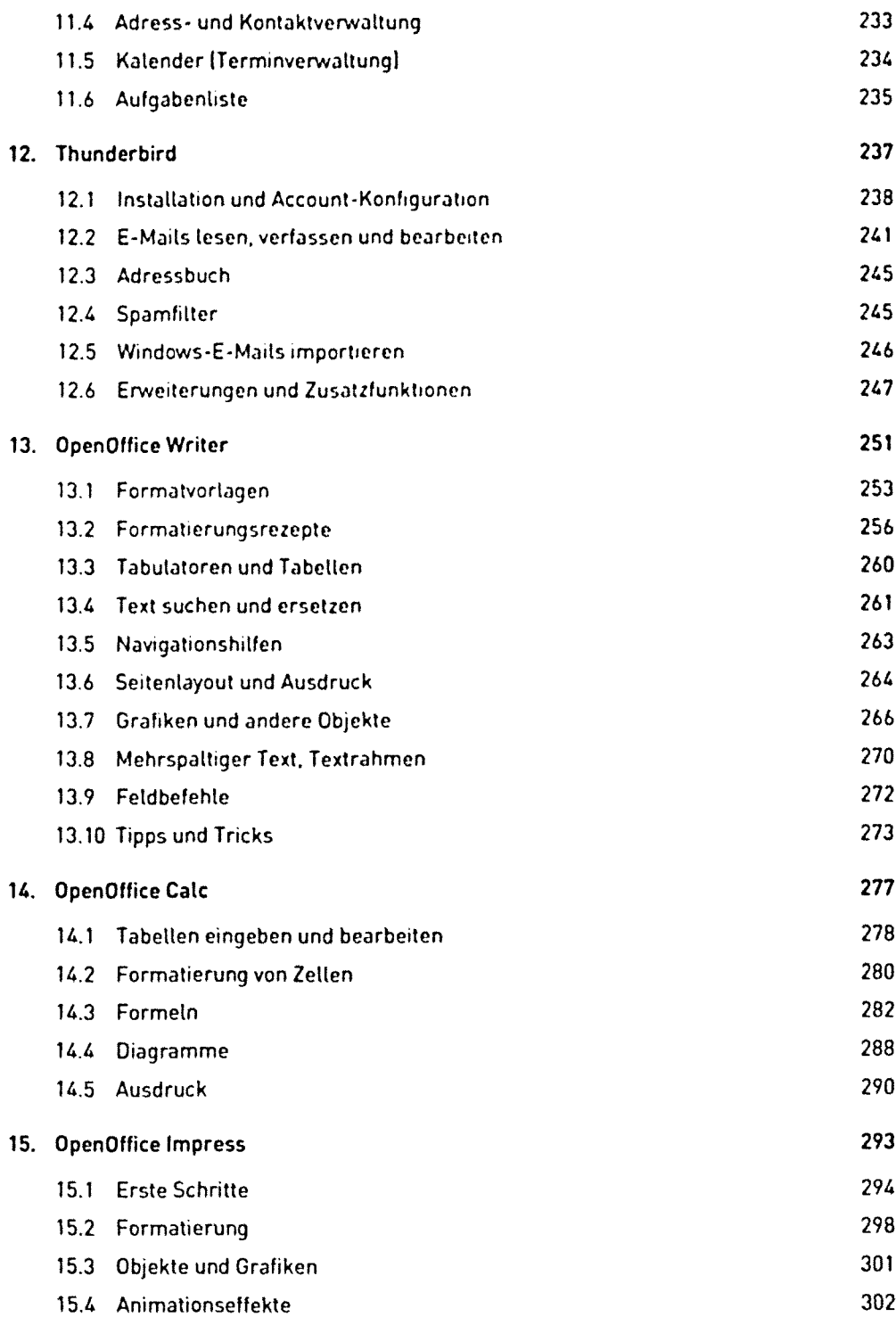

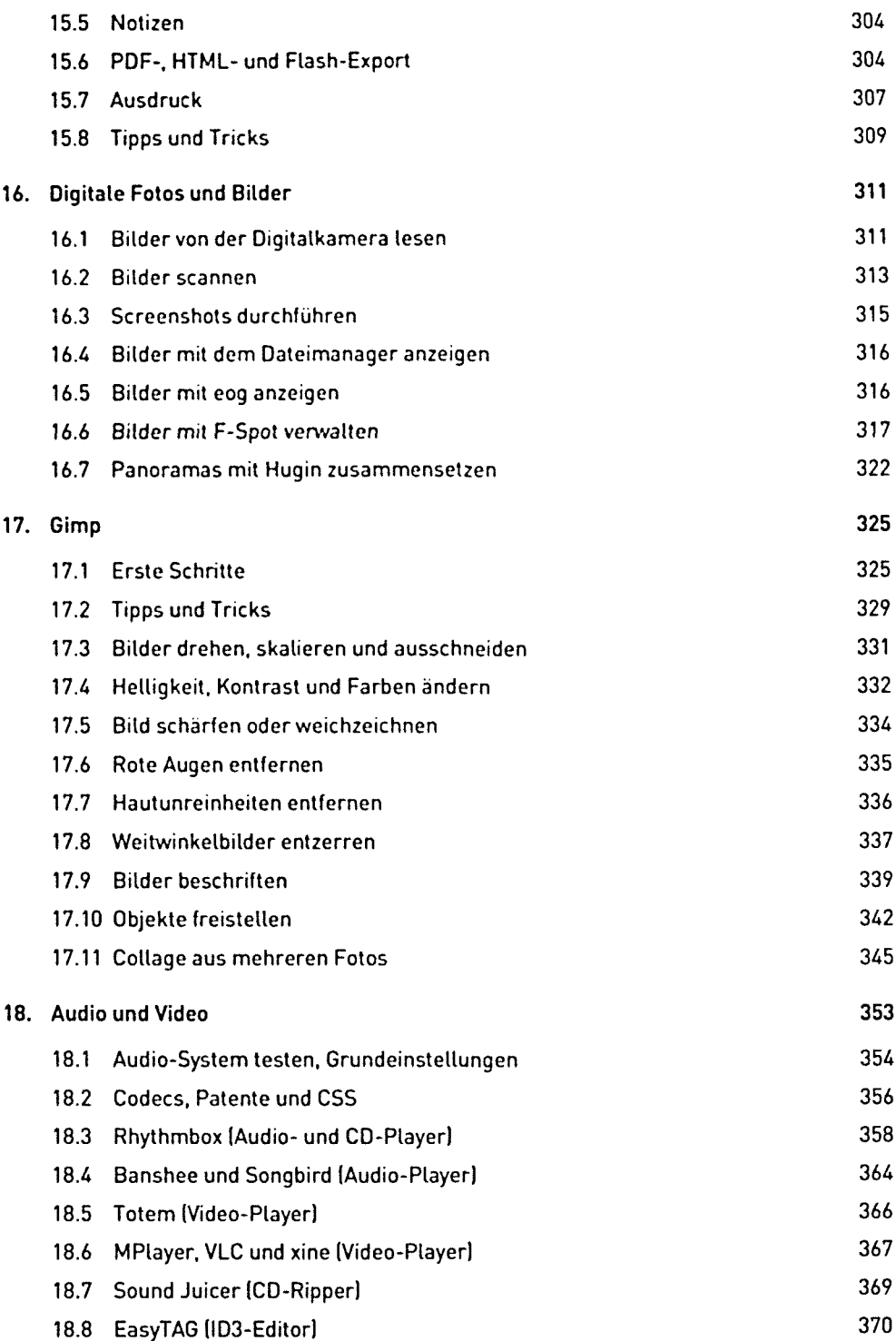

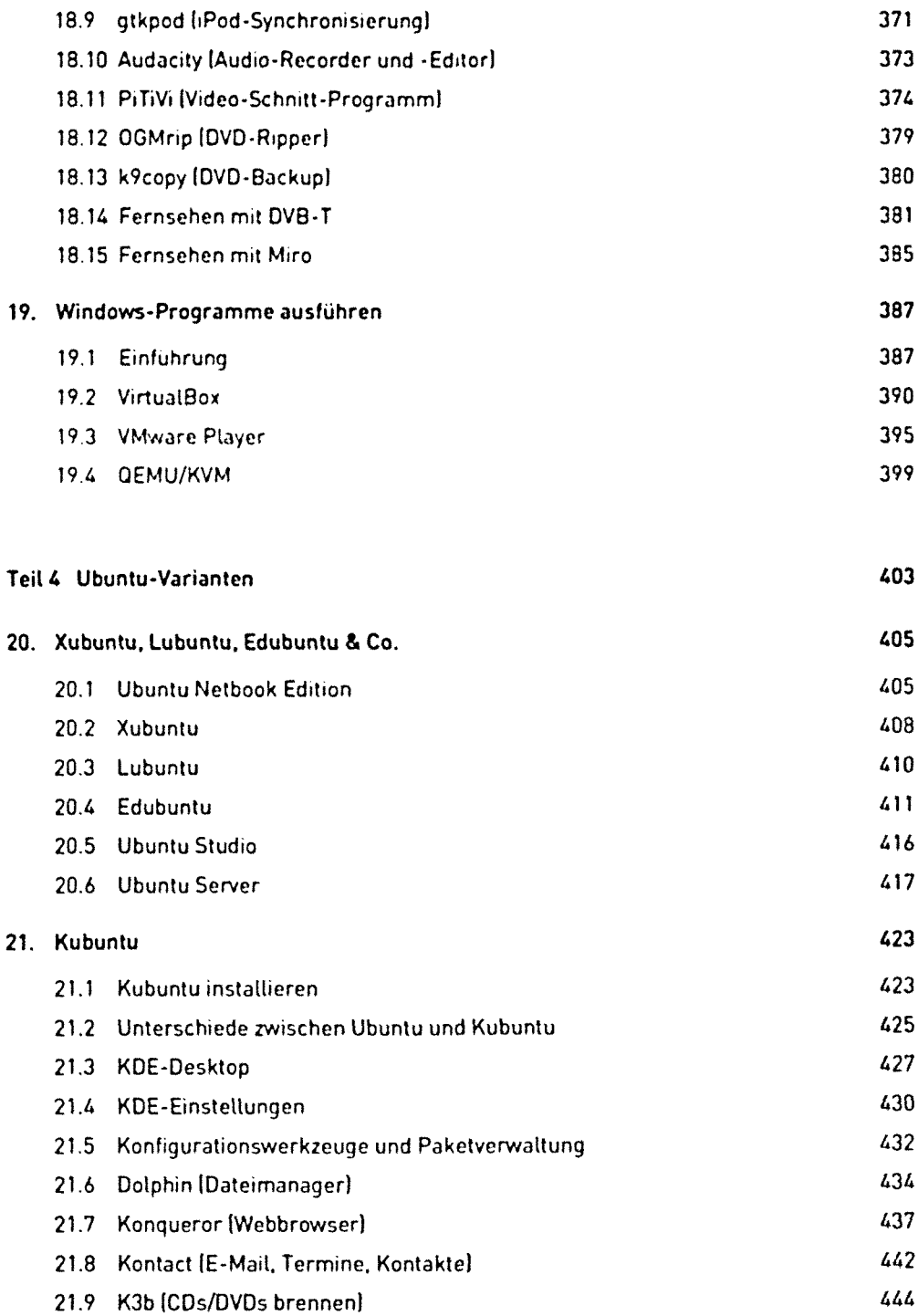

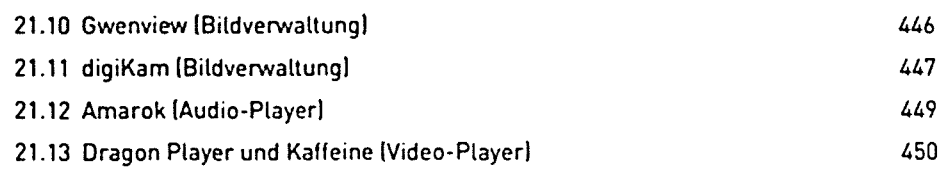

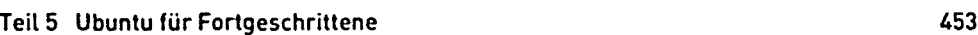

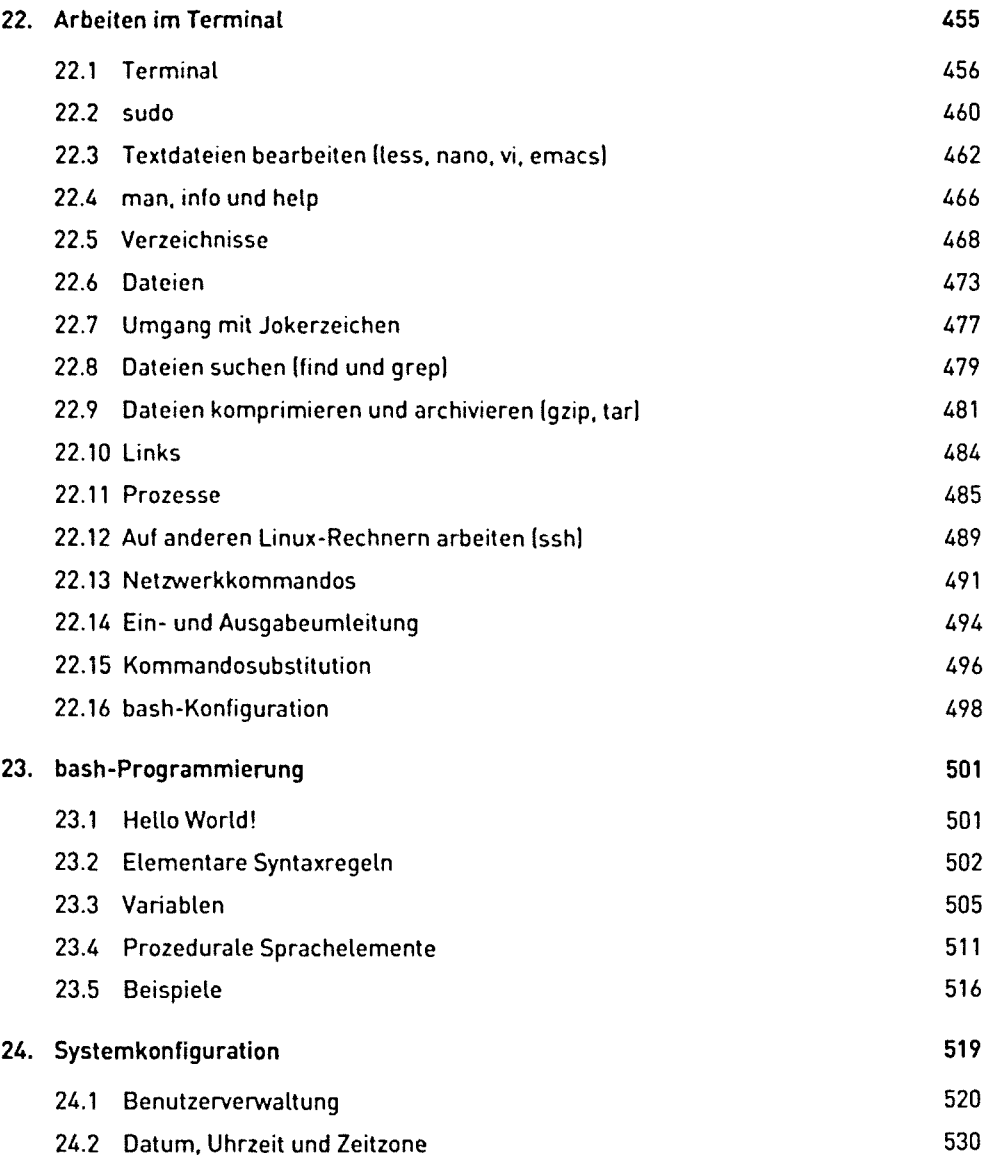

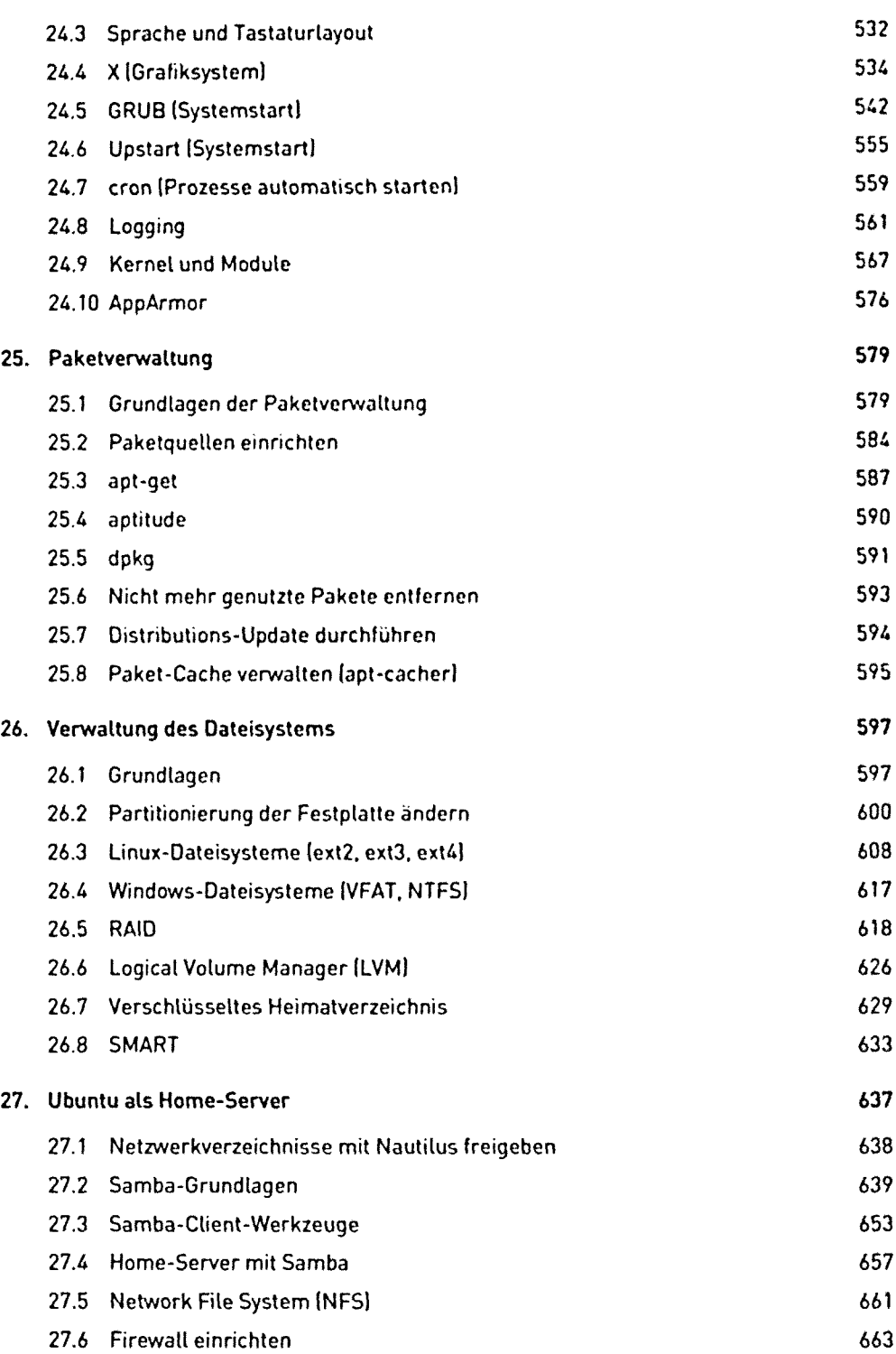

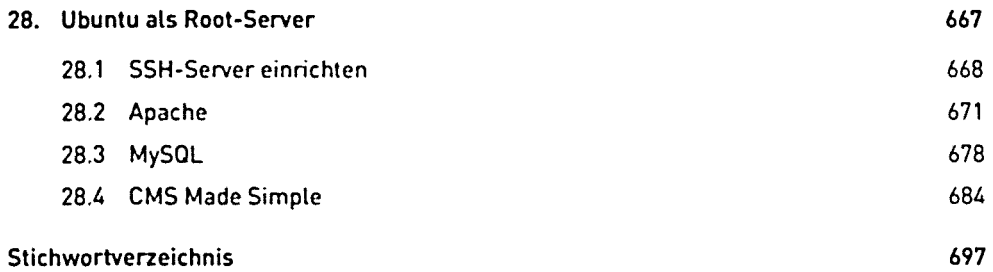